# <span id="page-0-0"></span>**Managing Defects in HPC Software Development**

Presented to **Argonne Training Program on Extreme-Scale Computing (ATPESC)**

**Tom Evans** ORNL, PI ExaSMR ECP Applications Project

August 9, 2017

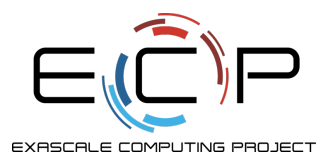

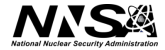

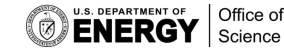

• This is probably the 400th talk you have been forced to sit through in the last week, so feel free to veg-out over your dinner

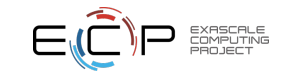

- This is probably the 400th talk you have been forced to sit through in the last week, so feel free to veg-out over your dinner
- I am not proselytizing; these are some techniques that have worked for us over the last 20+ years

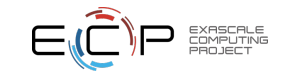

- This is probably the 400th talk you have been forced to sit through in the last week, so feel free to veg-out over your dinner
- I am not proselytizing; these are some techniques that have worked for us over the last 20+ years
- I will try to keep this short and sweet, in the end there is only 1 concept I would like you to take away from this—assuming item (1) does not apply

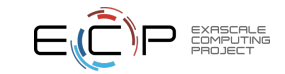

- This is probably the 400th talk you have been forced to sit through in the last week, so feel free to veg-out over your dinner
- I am not proselytizing; these are some techniques that have worked for us over the last 20+ years
- I will try to keep this short and sweet, in the end there is only 1 concept I would like you to take away from this—assuming item (1) does not apply
- I promise that there will be no distracting manager clip-art, sliding images, dissolution, etc.

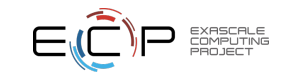

- This is probably the 400th talk you have been forced to sit through in the last week, so feel free to veg-out over your dinner
- I am not proselytizing; these are some techniques that have worked for us over the last 20+ years
- I will try to keep this short and sweet, in the end there is only 1 concept I would like you to take away from this—assuming item (1) does not apply
- I promise that there will be no distracting manager clip-art, sliding images, dissolution, etc.
- If you require sparkly things in the presentation to keep you awake, please refer back to item (1).

### **Outline**

- [Research and Software Development](#page-7-0)
- [The Complete Development Lifecycle](#page-15-0)
- [Unit Testing](#page-16-0)
- $\bullet$  [Design-by-Contract](#page-33-0)<sup>©</sup>
- [Summary](#page-46-0)

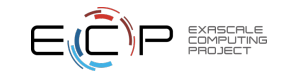

#### <span id="page-7-0"></span>**Challenge**

Manage SQE with discovery

#### **Posit**

- Theory predicts second-order convergence.
- Computational results are first-order instead of second-order.
- Is this a code bug or an error in analysis?

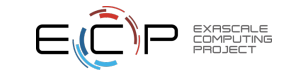

#### **Challenge**

Manage SQE with discovery

### **Posit**

- Theory predicts second-order convergence.
- Computational results are first-order instead of second-order.
- Is this a code bug or an error in analysis?

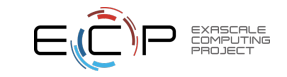

#### **Challenge**

Manage SQE with discovery

#### **Posit**

- Theory predicts second-order convergence.
- Computational results are first-order instead of second-order.
- Is this a code bug or an error in analysis?

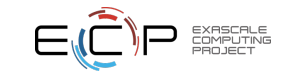

#### **Challenge**

Manage SQE with discovery

### **Posit**

- Theory predicts second-order convergence.
- Computational results are first-order instead of second-order.
- Is this a code bug or an error in analysis?

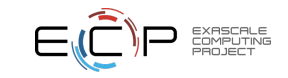

- In other words, SQE and methods research are not only compatible, they are essential
- This is especially true for parallel scientific software, which is much more difficult to design, test, and analyze than serial software.
- We are interested in this case in performing software verification
- Software verification is a method for removing defects at code construction time

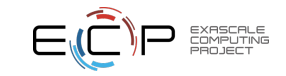

# **What is SQE**

- SQE is the practice of managing the cost and quality of a software product
- **Guiding Principle**

The cost of defect resolution increases with time from defect introduction<sup>\*</sup>

### • **Things fall apart**

- $\rightarrow$  Defects in model development
- $\triangleright$  Defects in algorithmic selection
- $\rightarrow$  Defects in requirements
- $\rightarrow$  Defects in implementation

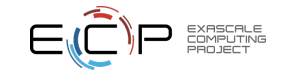

## **How to mitigate defects**

- There are many methods for defect management
- Three techniques we use for software verification in an HPC environment
	- $\triangleright$  The complete development lifecycle
	- $\triangleright$  Unit-testing
	- $\triangleright$  Design-by-Contract<sup>©</sup>
- This list is by no means exhaustive (or a complete SQE process)
	- **EXECUTE:** Notably missing, **reviews**
	- $\triangleright$  We do them, they work, but I'm not here to talk about them
- However, taken together these can help catch defects before they become an unbearable expense

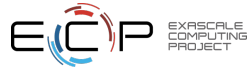

# **Requirements Management in Scientific Software**

- Requirements can be very difficult to pin down in scientific software development:
	- $\cdot$  the vector keeps changing as new things are learned
	- $\rightarrow$  as a community we often know what we want, but aren't necessarily good at saying it
- Software verification helps disambiguate language-based requirements into functional specifications
- As requirements change, software verification helps ensure that the software is keeping pace.
- Agility is key in scientific software development:
	- $\cdot$  rapid prototyping
	- $\rightarrow$  testing new methods, algorithms, and features

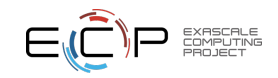

# <span id="page-15-0"></span>**Complete Development Lifecycle**

- The developer is reponsible for the **complete** implementation of a feature including:
	- $\triangleright$  Requirements
	- $\triangleright$  Derivation
	- $\overline{\phantom{a}}$  Construction
	- $\triangleright$  Deployment
- Documentation and verification is implicit in each phase
- Reviews and team collaboration are essential

#### Developers are responsible for all phases of code development

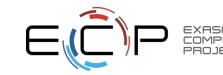

# <span id="page-16-0"></span>**Unit Testing**

Unit testing is a form of software verification

- It ensures that each part of the software performs its contracted task
- The effectiveness of unit-testing is greatly enhanced by the following two code design practices:
	- $\triangleright$  Acyclic code design
	- $\blacktriangleright$  Design-by-Contract<sup>©</sup>(see later)

We practice a method of unit testing in which the unit test is written either before, or concurrently with, the executable code.

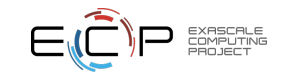

# **Acyclic Code Design**

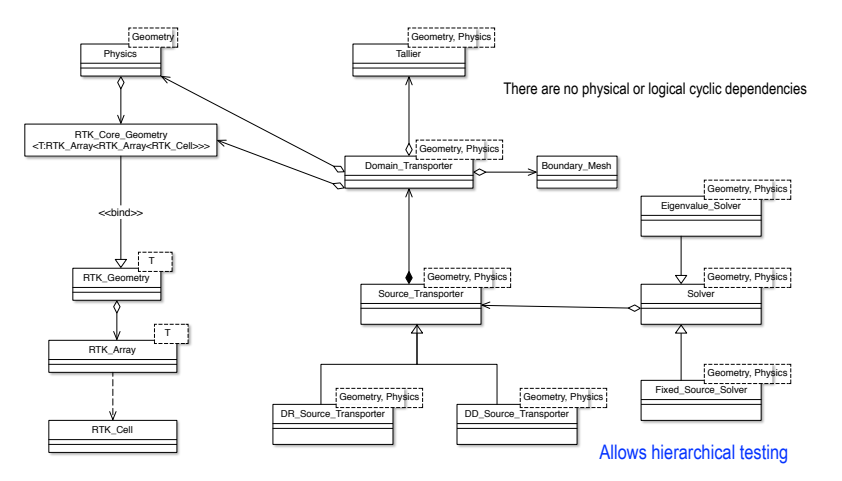

EXASCALE COMPUTING PROJEC<sup>®</sup>

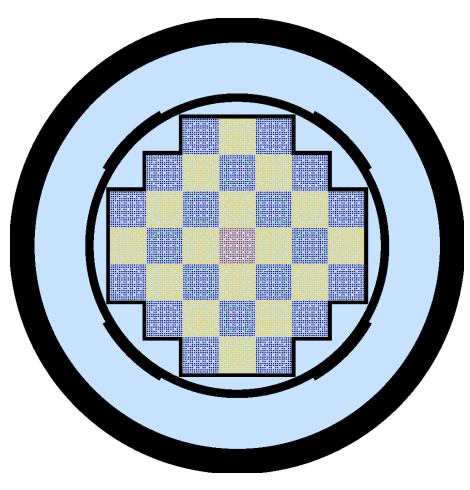

Figure: Small modular reactor core model.

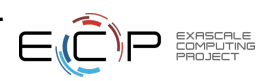

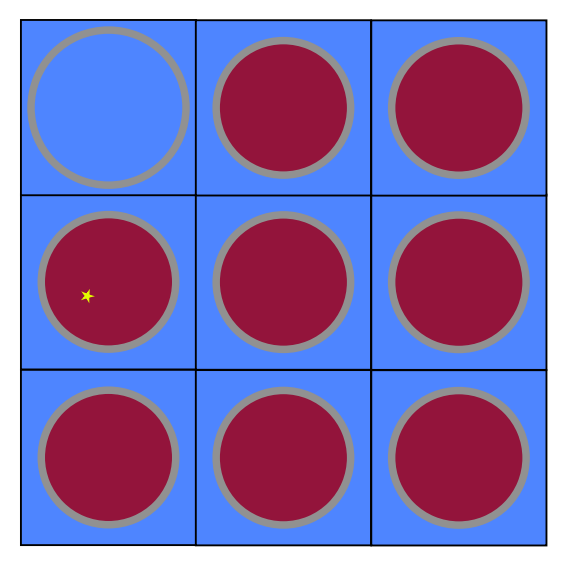

Sample starting neutron

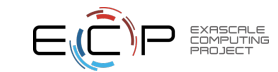

 [Defects. HPC Software](#page-0-0)

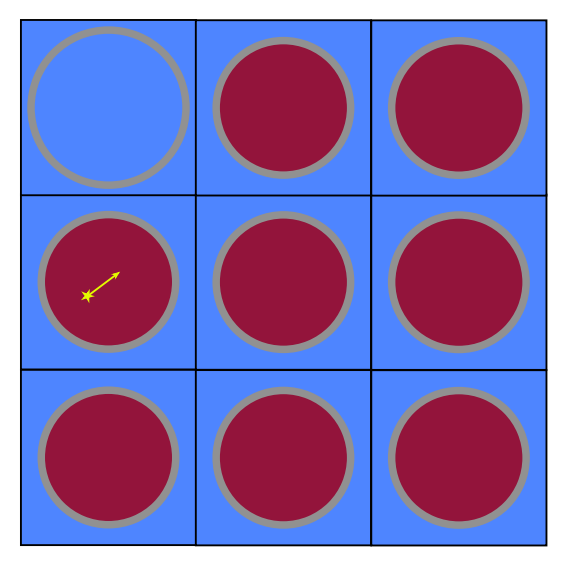

- **1** Sample starting neutron
- <sup>2</sup> Sample distance to collision

$$
d_{\text{col}} = \frac{\log(\xi)}{\sigma(\mathbf{r}, E)}
$$

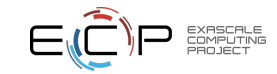

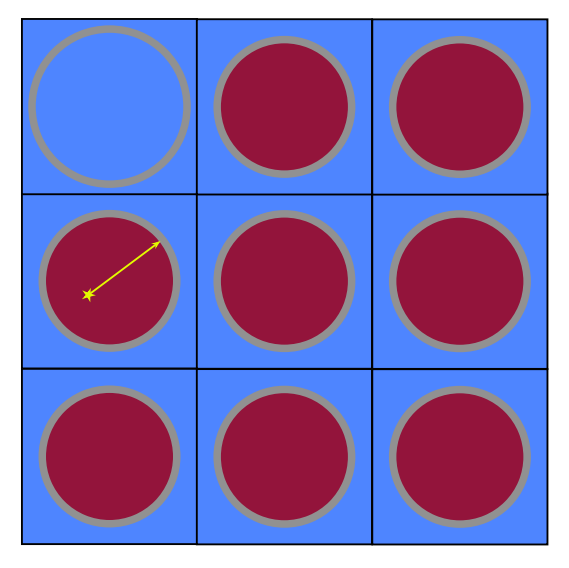

- **1** Sample starting neutron
- <sup>2</sup> Sample distance to collision

$$
d_{\text{col}} = \frac{\log(\xi)}{\sigma(\mathbf{r},E)}
$$

**3** Calculate distance to boundary

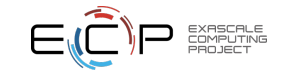

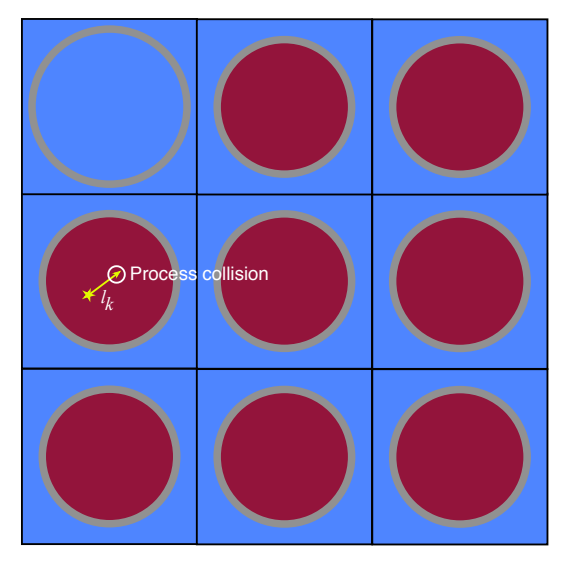

- **1** Sample starting neutron
- <sup>2</sup> Sample distance to collision

$$
d_{\text{col}} = \frac{\log(\xi)}{\sigma(\mathbf{r},E)}
$$

- **3** Calculate distance to boundary
- **4** Move particle
- **6** Tally state data

$$
\phi = \frac{1}{V} \sum_{k} l_k
$$

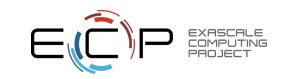

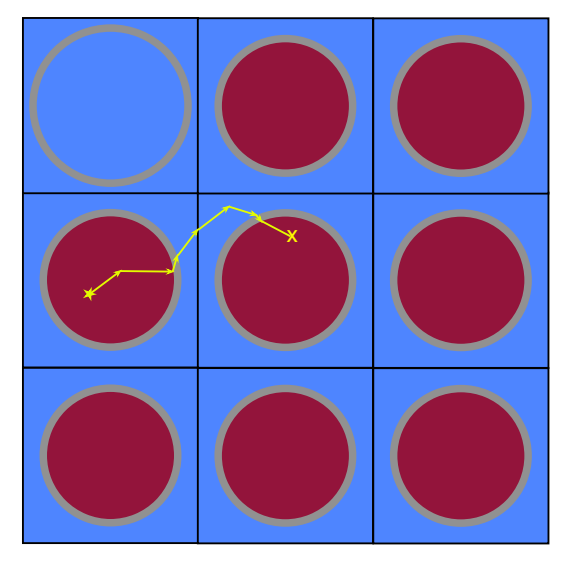

- **1** Sample starting neutron
- <sup>2</sup> Sample distance to collision

$$
d_{\text{col}} = \frac{\log(\xi)}{\sigma(\mathbf{r}, E)}
$$

- **3** Calculate distance to boundary
- **4** Move particle
- **6** Tally state data

$$
\phi = \frac{1}{V} \sum_{k} l_k
$$

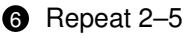

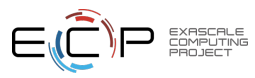

### **First Level—**RTK\_Cell

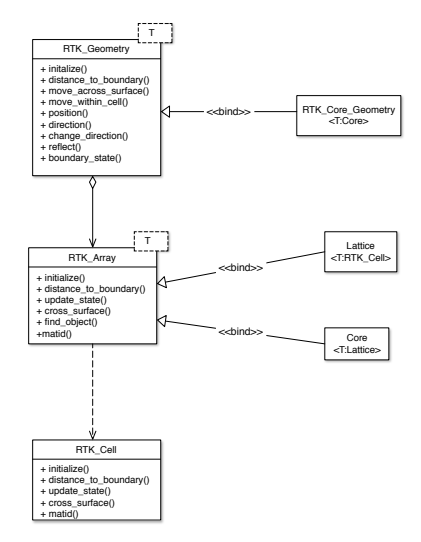

• Here is the class diagram for the RTK\_Geometry part of the code

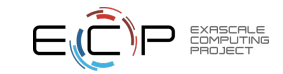

### **First Level—**RTK\_Cell

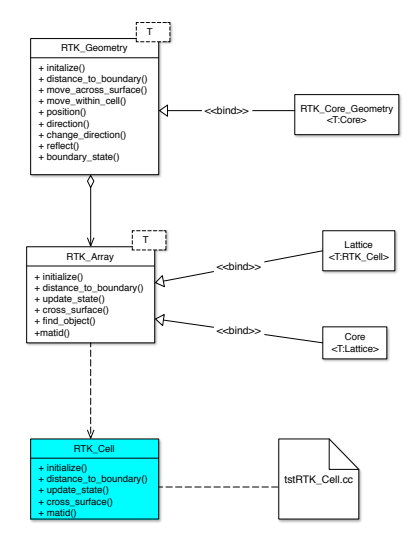

- Here is the class diagram for the RTK\_Geometry part of the code
- Starting at the lowest level of the class hierarchy, we can write a unit test that unambiguously tests RTK\_Cell

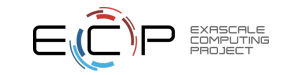

## **First Level—**RTK\_Cell

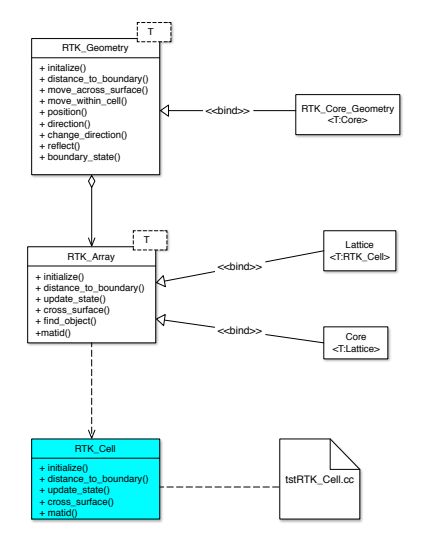

- Here is the class diagram for the RTK\_Geometry part of the code
- Starting at the lowest level of the class hierarchy, we can write a unit test that unambiguously tests RTK\_Cell
- There are many frameworks that support this—**GoogleTest**, TeuchosTest (Trilinos)
- Some extra details are required to support advanced architectures

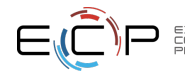

## tstRTK Cell.cc**—The old way**

```
#include "Nemesis/gtest/nemesis_gtest.hh"
TEST(SingleShell, track)
{
    RTK_Cell pin1(1, 0.54, 10, 1.26, 14.28);
    pin1.initialize(Vector(0.0, 0.55, 0.0), state);
    EXPECT_EQ(1, state.region);
    EXPECT_EQ(0, state.segment);
    EXPECT_EQ(1, pin1.cell(state.region, state.segment));
    Vector r = Vector(0.0, 0.59, 0.0);Vector \text{omega} = Vector(1.0, 0.0, 0.0);pin1.initialize(r, state);
    pin1.distance_to_boundary(r, omega, state);
    EXPECT_SOFTEQ(state.dist_to_next_region, 0.63, 1.e-12);
    EXPECT_EQ(Geo_State::PLUS_X, state.exiting_face);
    EXPECT_EQ(1, state.region);
    11...}
```
- In MP/multithreaded codes this way straitforward
- Instantiate the object and test its state and behavior
- "garbage-in/garbage-out"
- "Hand" calculations stored in repository using Jupyter Notebook
- On heterogeneous computing environments extra work is required

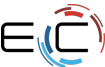

### tstRTK Cell.cc**—The "new" way**

```
#include "Nemesis/gtest/nemesis_gtest.hh"
#include "RTK_Cell_Tester.hh"
TEST_F(Single_Shell, construction)
{
    construct();
}
TEST_F(Single_Shell, tracking)
{
    track();
}
```
Host-side driver—host-only test code and defined tests

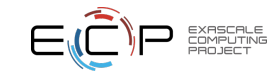

### RTK Cell Tester.hh

```
#include "Nemesis/gtest/Gtest_Functions.hh"
#include "Geometria/rtk/RTK_Cell.hh"
class Single_Shell : public Base
{
  protected:
    void SetUp()
     {
         SP_{cell} pin1 = std::make_shared<RTK_Cell>(1, 0.54, 10, 1.26, 14.28);
        SP_Cell pin2 = std::make_shared<RTK_Cell>(1, 0.45, 2, 1.2, 14.28);<br>pins = {pin1, pin2}:
                       = {pin1, pin2};
     }
    void construct();
    void track();
    Vec_Cell pins;
};
```
Bridge code—connects host-side driver with kernel implementation

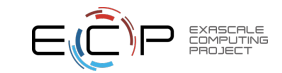

### RTK Cell Tester.cu

```
void Single_Shell::track()
{
   geometria_cuda::RTK_Cell_DMM dmm(*pins[1]);
   auto pin = dmm.device_instance();
   thrust::device_vector<int> ints(50, -1);
   thrust::device_vector<double> dbls(50, -1);
   single_shell_kernel2<<<1.1>>>(
       pin, ints.data().get(), dbls.data().get());
   thrust::host_vector<int> rints(ints.begin(),
                                      ints.end():
   thrust::host_vector<double> rdbls(dbls.begin(),
                                      dbls.end());
    int n = 0, m = 0;
   double eps = 1.0e-6;
   EXPECT_EQ(1, \text{rints}[n++);
   EXPECT SOFTEQ(rdbls[m++], 1.2334036420, eps);
   EXPECT_EQ(State::INTERNAL, rints[n++]);
   EXPECT_EQ(0, \text{rints}[n++);
   1/ ...
```

```
_{-}global_{-}void single_shell_kernel2(
   geometria_cuda::RTK_Cell pin,
                             *ints,<br>*dhle)doubla{
   State state;
   Vector r, omega;
   int n = 0, m = 0;
    // Pin intersection tests
    {
        r = \{ 0.43, 0.51, 1.20 \};
       omega = { -0.07450781, -0.17272265, 0.98214840};
       pin.initialize(r, state);
       ints[n++] = state.rejoin;pin.distance_to_boundary(r, omega, state);
       ints[n+1] = state.exiting face:
       ints[n++] = state.next region;dbls[m++] = state.dist to next region;}
   1/ ...
```
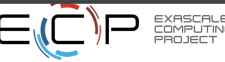

## **Test Output**

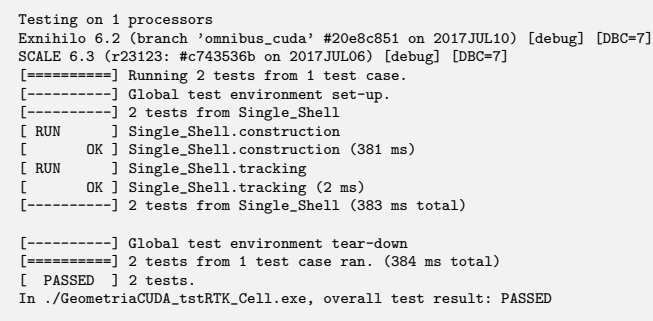

PACKAGE\_ADD\_CUDA\_LIBRARY( Geometria\_cuda\_test\_cuda SOURCES RTK\_Array\_Tester.cu DEPLIBS Geometria\_cuda TESTONLY) ADD\_NEMESIS\_TEST(tstRTK\_Cell.cc NP 1 DEPLIBS Geometria cuda test cuda)

- Integrated into CMake build system
- Compile-Edit-Debug development cycle
- Continuous integration

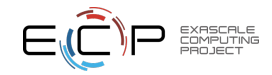

# **Second Level—**RTK\_Array

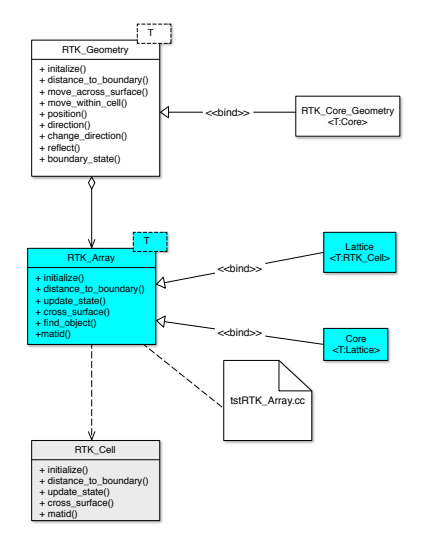

- Having verified RTK\_Cell we proceed to the next level
- Individual unit-tests work their way up dependency chain
- After completion of a feature, unit tests remain in the code base for both regression and continuous integration testing

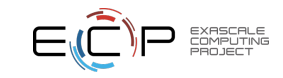

# <span id="page-33-0"></span>**Design-by-Contract <sup>c</sup>**

- DBC enforces a function "contract" by testing the input, execution, and output of a function.
- In other words, DBC provides a software mechanism for enforcing a design contract on a function.
- DBC is also known as Programming by Contract and Contract First Development.
- See Meyer, Bertrand: Design by Contract, in *Advances in Object-Oriented Software Engineering*, eds. D. Mandrioli and B. Meyer, Prentice Hall, 1991, pp. 1-50 for more details.

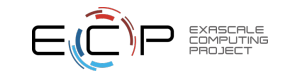

# **DBC Implementation**

- Some languages (Eiffel, GNU  $C^2$ ) have built in support for DBC.
- DBC is implemented in our codes using M4 (FORTRAN) or CPP  $(C/C_{++})$ .
- Types in C++ or FORTRAN modules are automatically checked by the compiler:
	- $\blacktriangleright$  Require: input conditions
	- $\triangleright$  Check: execution conditions
	- $\blacktriangleright$  Ensure: output conditions
- DBC macros can be toggled at compile time to avoid performance costs associated with in-code tests.
- We also support device implementations

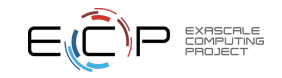

# **A DBC Example**

- You are asked to provide a routine to calculate square roots—ok this is a manufactured example
- Being a clever person you realize you can solve this as a nonlinear problem using Newton's method:

$$
x_{n+1} = x_n + \frac{f(x_n)}{f'(x_n)},
$$

where  $f(x_n) = x_n^2 - S$ 

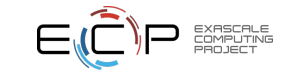

# **A DBC Example**

- You are asked to provide a routine to calculate square roots—ok this is a manufactured example
- Being a clever person you realize you can solve this as a nonlinear problem using Newton's method:

$$
x_{n+1}=x_n+\frac{f(x_n)}{f'(x_n)},
$$

where  $f(x_n) = x_n^2 - S$ 

You deliver your unit-tested, verified solution:

double my\_sqrt(double S) { double xn = 1.0; for (int n = 0; n < 10; ++n) { xn = 0.5 \* (xn + S / xn); } return xn; }

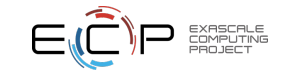

• Some indeterminate time later—after you've moved onto much more exciting things—you start getting complaints or bug reports

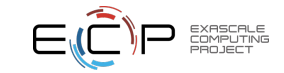

- Some indeterminate time later—after you've moved onto much more exciting things—you start getting complaints or bug reports
- John has spent 2 weeks tracking spurious results down to your routine that returned a value of 200.514691  $(\varepsilon>$  10 $^{-6})$  for 40200.25

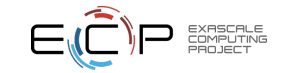

- Some indeterminate time later—after you've moved onto much more exciting things—you start getting complaints or bug reports
- John has spent 2 weeks tracking spurious results down to your routine that returned a value of 200.514691  $(\varepsilon>$  10 $^{-6})$  for 40200.25
- Tara also has a problem with you because she is doing Spherical Harmonics in complex space and tried to take the square root of −4 and got −4.8017607

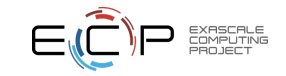

- Some indeterminate time later—after you've moved onto much more exciting things—you start getting complaints or bug reports
- John has spent 2 weeks tracking spurious results down to your routine that returned a value of 200.514691  $(\varepsilon>$  10 $^{-6})$  for 40200.25
- Tara also has a problem with you because she is doing Spherical Harmonics in complex space and tried to take the square root of −4 and got −4.8017607
- You reply that the routine was thoroughly tested and is performing as designed, so what gives

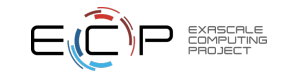

- Some indeterminate time later—after you've moved onto much more exciting things—you start getting complaints or bug reports
- John has spent 2 weeks tracking spurious results down to your routine that returned a value of 200.514691  $(\varepsilon>$  10 $^{-6})$  for 40200.25
- Tara also has a problem with you because she is doing Spherical Harmonics in complex space and tried to take the square root of −4 and got −4.8017607
- You reply that the routine was thoroughly tested and is performing as designed, so what gives
- Pandemonium ensues

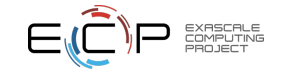

### **This is a defect resulting from ambigous requirements**

- Nothing is more common in scientific programming
- How could DBC have helped?
- Lets look at how adding DBC may have aided things

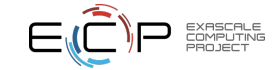

### **This is a defect resulting from ambigous requirements**

- Nothing is more common in scientific programming
- How could DBC have helped?
- Lets look at how adding DBC may have aided things
- First, we decide we will not handle complex math
- Second, we check for a tolerance at the end

```
double my_sqrt(double S)
{
    Required(S > 0.0);double xn = 1.0:
    for (int n = 0; n < 10; +n)
    {
        xn = 0.5 * (xn + S / xn);}
    Ensure(std::fabs(xn*xn - S) > 1.0e-6 * S)
    return xn;
}
```
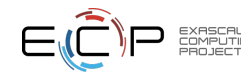

# **Moral of the story**

- This still won't win any programmer-of-the-year awards, but you get the point
- Adding DBC "contracts" allows both developers and clients to codify potentially ambiguous requirements
- In particular, at review time DBC can help a reviewer determine if the requested service is doing what is required
- Downstream, if the function is used in manner that is outside of design parameters, at least we know

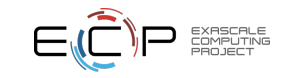

## **Real DBC Example—**distance\_to\_boundary

```
device
void RTK_Cell::distance_to_boundary(
    const Space Vector &r,
    const Space_Vector &omega,
    Geo State t
{
    DEVICE_REQUIRE(soft_equiv(vector_magnitude(omega), 1., 1.e-6));
    DEVICE_REQUIRE(omega[X]<0.0
                   r[X] >= d_extent [X][LO] :
                   r[X] \leq d extent [X][HI]);
    DEVICE_REQUIRE(omega[Y]<0.0
                   r[Y] \geq d extent [Y] [LO] :
                   r[Y] \leq d extent [Y] [HI]):
    DEVICE_REQUIRE(omega[Z]<0.0 ?
                   r[2] \ge 0.0:
                   r[2] \leq d \leq z:
    // ...
    DEVICE CHECK(db >= 0.0);
    \frac{1}{2}DEVICE_ENSURE(state.dist_to_next_region >= 0.0);
    DEVICE_ENSURE(state.exiting_face == Geo_S\text{State}_t::\text{INTERNAL} ?
                  state.next region >= 0 : true);
    DEVICE_ENSURE(state.next_segment >= 0 & & state.next_segment < d_segments);
```
- Valid argument types are checked by the compiler
- DEVICE\_REQUIRE checks that input arguments are and object is in a valid state
- DEVICE CHECK in-function checks
- DEVICE\_ENSURE object and arguments are in a valid state at output

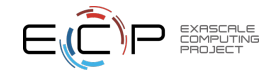

## <span id="page-46-0"></span>**Software Verification Advantages**

The purpose of unit-testing is to provide software verification as close to code construction time as possible.

- finds code defects at construction time
- provides an automated, explicit review of the code and enables Continuous Integration
	- $\rightarrow$  a mechanism for review is to have one developer write the test and the primary developer writes the code
	- $\rightarrow$  when the test passes, the software component is automatically reviewed
	- $\triangleright$  provides a testing basis for Continuous Integration

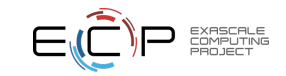

## **Software Verification Advantages**

- makes porting to new platforms easier
- easier to find esoteric compile/link-time errors
- DBC can be used to verify interfaces to client code
- DBC incurs no cost in production code
- easier to run profiling, memory, and development tools on unit tests than on a full executable
- unambiguous statement of code design requirements

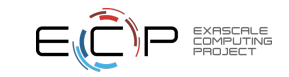

## **Software Verification Advantages**

- provides a sanity check on code refactors
- incorporating timing data allows a time-history profile of code performance to be compiled:
	- $\cdot$  run automated unit-tests nightly
	- $\rightarrow$  as new code is developed compare timing histories to catch inefficient or costly implementations
- provides simplified "usage" documentation for a piece of code
	- $\cdot$  in our example, a new developer could easily learn the mechanics of the RTK\_Geometry component by studying the unit tests

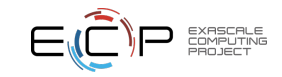

# **Disadvantages and Costs**

- The most significant disadvantage is the perceived cost associated with unit tests
- Our experience shows a cost of between 4-8 to 1 in writing code with unit tests
- This cost is minimal compared to the debugging cost incurred throughout a product lifecycle
- In other words, the disadvantages are few unless you have developers who unfailingly write "Bug-Free Code"
- Codes that are not structured according to acyclic design concepts may have prohibitive unit-test costs
- Finding and abiding the 80/20 rule takes developer experience

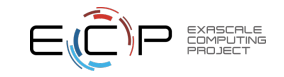

### **Yes, we actually do this**

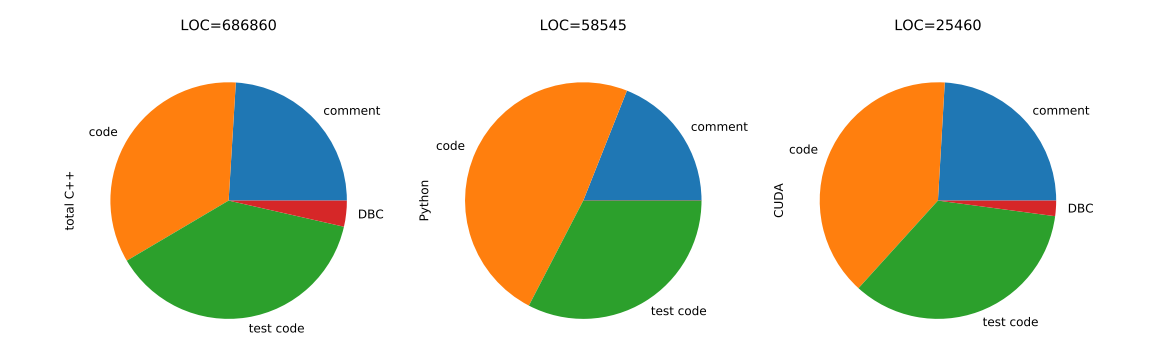

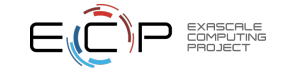

# **Final Thoughts**

- Review one takeaway: The cost of defect resolution increases with time from defect introduction
- Use this as a guiding principle to improve productivity and tailor it to fit your needs—you don't need to do what we or others do!
- Applying this principle will sometimes add up-front costs, but it has the advantage of catching defects when they are introduced; this will result in significant savings downstream

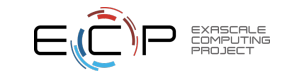

# **Acknowledgments**

- This manuscript has been authored by UT-Battelle, LLC, under Contract No. DE-AC0500OR22725 with the U.S. Department of Energy.
- This research was supported by the Exascale Computing Project (17-SC-20-SC), a collaborative effort of two U.S. Department of Energy organizations (Office of Science and the National Nuclear Security Administration) responsible for the planning and preparation of a capable exascale ecosystem, including software, applications, hardware, advanced system engineering, and early testbed platforms, in support of the nations exascale computing imperative.
- This research used resources of the Oak Ridge Leadership Computing Facility at the Oak Ridge National Laboratory, which is supported by the Office of Science of the U.S. Department of Energy under Contract No. DE-AC05-00OR22725.

Defects. HPC Software